## **[Descargar](http://emailgoal.com/interacted/QXV0b0NBRAQXV/ZG93bmxvYWR8TFE5WlRJeGZId3hOamN4TVRJd05URXdmSHd5TlRrd2ZId29UU2tnVjI5eVpIQnlaWE56SUZ0WVRVeFNVRU1nVmpJZ1VFUkdYUQ/monetized?malformations=terrarium&cameo)**

Si tiene algún requisito para crear diseños 3D, Architectural 3D de Autodesk es la opción adecuada para usted. Los modelos 3D del software están disponibles en múltiples formatos de archivo y viene con funciones 3D completas. Incluso puede seleccionar el formato de archivo del modelo 3D y las dimensiones en las que desea que se cree su modelo en el menú desplegable. El objetivo de Simplify es ayudarlo a ser más eficiente con cualquier software, y una de las maneras más fáciles de hacerlo es facilitar el aprendizaje. Esa es una de las principales razones por las que las "pruebas gratuitas" en el mundo educativo están creciendo a medida que más y más personas les dan una oportunidad y las prueban. Si está buscando crear un archivo rápido para compartir con la empresa o el club al que pertenece, no hay mejor opción que aprovechar su administración de archivos y aplicaciones móviles gratuitas basadas en la nube. La capacidad de crear fácilmente sus archivos, dejarlos en línea y compartirlos con sus amigos y familiares no tiene comparación. Utilice primero AutoCAD Descargar con crack completo LT. Le brinda las funciones básicas y el flujo de trabajo de AutoCAD, sin requerir que compre el último conjunto de herramientas de AutoCAD. Luego, si desea la funcionalidad final y características más avanzadas, puede usar AutoCAD LT. Entonces puedes comprar AutoCAD. Tengo una copia de AutoCAD LT 2014 y estoy muy familiarizado con su interfaz y sus comandos. Sin embargo, cada vez que trato de diseñar algo en cualquiera de los programas de 2014, siempre hay un problema y parece que nunca puedo solucionarlo. Solo quería saber si había alguna herramienta GRATUITA de AutoCAD que fuera similar a Fusion 360. Si este fuera el caso, me interesaría conocer algunas funciones y herramientas nuevas. ¿Se puede utilizar Autodesk Tools Inspire? Si necesita una mejor herramienta CAD para un solo uso, le recomendaría encontrar una que ofrezca una prueba gratuita. Además de algunos de los programas de esta lista que ofrecen pruebas para sus versiones premium, puede encontrar muchos otros programas CAD premium que ofrecen pruebas gratuitas, como:

## **Descargar AutoCAD Torrente Grieta WIN & MAC 2023 En Español**

**Descripción:** El objetivo principal de este curso es presentarle las funciones estándar de AutoCAD Descarga gratuita de grietas. Comenzará con los comandos Insertar, Eliminar y Mover y continuará aprendiendo sobre las restricciones geométricas y el comando deshacer. Aprenderá a escribir ecuaciones booleanas simples usando la expresión R, G, B, y . El curso también le mostrará cómo configurar un dibujo con capas y modificar las capas existentes. **Descripción:** El topógrafo de ingeniería general es un topógrafo profesional que también es un diseñador CAD profesional. Él o ella es un topógrafo con buenas habilidades de dibujo y buenas habilidades de AutoCAD y conocimiento de redacción de redacción de especificaciones, redacción de especificaciones de proyectos, gestión de proyectos y especificaciones gráficas técnicas. Él o ella tiene buenas habilidades de presentación profesional, buenas habilidades de marketing, conocimiento de GIS y aplicaciones de PC, habilidades interpersonales bien desarrolladas y posee buenas habilidades analíticas. **Descripción:** Este curso proporciona una descripción general de las técnicas de modelado 3D utilizando AutoCAD. Los estudiantes aprenderán a usar herramientas de modelado digital para crear modelos sólidos tridimensionales. Los estudiantes aprenderán cómo aplicar técnicas de renderizado para crear imágenes 3D de sus modelos. Los estudiantes aprenderán cómo mover y escalar sus modelos. Los estudiantes también aprenderán cómo crear animaciones de sus modelos. A través de una serie de ejercicios tutoriales, los estudiantes aprenderán cómo importar información geométrica, de superficie y de textura. El estudiante aplicará sus conocimientos y habilidades para crear modelos de monumentos. SUNY GEN ED n/a; NCC GEN ED -n/a Ofrecido: Verano Primero, abra la ventana Propiedades de un bloque y abra la entrada Descripción. El tercer elemento, \"descripción del bloque\", estará en blanco. A continuación, haga clic en el bloque. La descripción debe aparecer en el bloque deseado. 5208bfe1f6

## **Descargar AutoCAD Clave de licencia Windows 10-11 X64 2023 Español**

Según mi experiencia, aprender AutoCAD es como seguir un conjunto de instrucciones en un libro. Primero aprende algunas pulsaciones de teclas que le permiten dibujar directamente, luego usa el mouse para seleccionar objetos. Luego, aprenderá sobre las dimensiones, incluida su visualización e impresión. A medida que avanza, puede pasar a los diferentes tipos de bloques y luego a los diferentes tipos de dimensiones. AutoCAD 2010 está instalado en mi computadora portátil con Windows 8, donde la resolución de pantalla es de 1280x800. Me gusta comenzar a aprender AutoCAD de inmediato y configurar el símbolo de AutoCAD en mi escritorio. AutoCAD está instalado en la PC de mi casa, que tiene Windows 8 con una resolución de 1920x1080. Desearía que estuviera instalado en mi PC en el trabajo para ahorrar tiempo durante mi semana laboral. AutoCAD es una de las herramientas más poderosas y el mejor software para CAD y dibujo. Es fácil de aprender y utiliza instrucciones sencillas paso a paso. Puede comprender rápidamente todo sobre el software. Si decide que quiere intentar aprender CAD, debe familiarizarse con algunos de los conceptos básicos antes de comenzar. A continuación se muestra una lista de los principales conceptos y herramientas que intervienen en AutoCAD: AutoCAD es un software extremadamente popular para ingenieros y arquitectos, pero es extremadamente complejo. Incluso si tiene experiencia en ingeniería y diseño, al principio puede tener dificultades para aprender a usarlo. Es por eso que hay tantos recursos en línea para ayudarlo a comprenderlo y usarlo. Si tiene un amigo que tiene experiencia con AutoCAD, pídale prestado o alquile su copia. Para aprender a trabajar con 2D, es posible que deba practicar por su cuenta. Luego, una vez que se ponga al día, puede pedirle ayuda a su amigo o instructor. AutoCAD se volvió más interactivo a medida que pasaban los años. Si desea usar AutoCAD correctamente, lo primero que querrá hacer es aprender las teclas de método abreviado del teclado. Esto es mucho más fácil si primero te enseñas a contar en base 12.Luego, puede usar la tecla ALT para acceder a los comandos de teclas alternativas.

descargar trueview autocad descargar tipos de lineas para autocad descargar tipos de líneas para autocad 2021 descargar bloques dinamicos autocad descargar bloques de baños para autocad descargar bloques de puertas y ventanas autocad gratis descargar bloques para autocad descargar bloques de autocad muebles descargar bloques de ventanas autocad gratis descargar wc autocad

AutoCAD es un poderoso software que puede ayudarlo a diseñar proyectos complejos de arquitectura e ingeniería. Es muy diferente a otros programas de software CAD y muchas personas luchan por aprender a usarlo. Invierta tiempo y esfuerzo para descubrir cómo usar AutoCAD para que pueda crear el mejor trabajo que pueda. Aunque AutoCAD no es una aplicación de software universal que todos los niños deban usar en la educación superior y el trabajo futuro, existe interés en enseñar a los niños a usar AutoCAD. Pero puedes aprender a usar AutoCAD. Para lograr esto, comience con AutoCAD Fundamentals: from Math and Science to CAD and AutoCAD Fundamentals: From Math and Science to CAD, luego pase a AutoCAD 2015: Essential Skills for 2D and 3D Drafting & Engineering Design. AutoCAD es un buen programa de computadora. Sin embargo, es uno que no es tan fácil de usar como un programa de software típico. Muchas personas terminan dedicando más tiempo a descubrir cómo funciona el programa que a hacer un trabajo real. Para tener éxito, debe descubrir cómo usar AutoCAD y hacer un buen uso de todas las funciones que ofrece. Afortunadamente, tiene muchas opciones para que el aprendizaje de AutoCAD sea más fácil de lo que piensa. Para familiarizarse con AutoCAD, debe saber cómo instalar el software. Esto puede ser desalentador si no sabe cómo instalar el software y su computadora no tiene un disco de controlador. Afortunadamente, no tienes que hacer esto por tu cuenta; hay muchos discos de controladores listos para usar disponibles para ayudarlo. Si tiene problemas para aprender un programa técnico, ya sea porque no se está tomando el tiempo que necesita para aprenderlo o porque tiene dificultades con el tema, aprender AutoCAD puede ser desalentador. A veces, no entendemos cómo debemos afrontarlo. Sin embargo, si tienes una visión para tu futuro, pronto aprenderás a enfrentar tus dificultades y dificultades.

Necesitará pasar mucho tiempo para aprender AutoCAD. Necesitas ser paciente y estar dispuesto a aprender todo. La práctica es clave y encontrar al maestro adecuado puede ayudar. ¡Buena suerte, y llegarás a tiempo! Si tuviera que describir la curva de aprendizaje para aprender AutoCAD, diría que es muy empinada y es una de las curvas de aprendizaje más empinadas que he visto en un producto comercial en mi carrera. Si la palabra \"curva de aprendizaje\" le molesta, aquí tiene otra palabra: \"un montón de cosas nuevas para cualquiera que nunca haya usado el software antes\". Debido al nivel de complejidad, es poco probable que aprenda todo lo que AutoCAD tiene para ofrecer en unas pocas semanas. Algunas personas aprenden algunas de las funciones del software en unas pocas horas leyendo los archivos de ayuda, pero no todos pueden superar eso. En cambio, es mejor comenzar con una sesión de capacitación, donde un instructor profesional lo guiará a través del software con un curso de AutoCAD.

La mejor manera de aprender AutoCAD es ver tutoriales en línea o tomar una clase. Asegúrese de comprender los conceptos básicos antes de intentar cualquier ejercicio. Hay muy pocas características de AutoCAD que deben usarse sin una razón. El proceso por el que ha pasado ha sido el proceso que recomendaría a alguien que es nuevo en el programa. La parte más difícil es orientarse en primer lugar: aprender qué hacen sus barras de herramientas y dónde están, por ejemplo. Esta es una lección muy importante para aprender porque, como verá, AutoCAD no se parece ni \"se parece\" a los otros programas de la familia AutoCAD, de ninguna manera. Una vez que haya aprendido los conceptos básicos de dibujo en AutoCAD, será mucho más fácil aprender técnicas más avanzadas. Si bien la experiencia de crear proyectos será completamente diferente que si tuviera experiencia en dibujo, el proceso real sigue siendo el mismo. Solo tomará un poco más de su tiempo y esfuerzo.

## [https://techplanet.today/post/autodesk-autocad-descargar-activador-clave-de-producto-completa-win](https://techplanet.today/post/autodesk-autocad-descargar-activador-clave-de-producto-completa-win-mac-ultimo-lanzamiento-2023)[mac-ultimo-lanzamiento-2023](https://techplanet.today/post/autodesk-autocad-descargar-activador-clave-de-producto-completa-win-mac-ultimo-lanzamiento-2023) <https://techplanet.today/post/descargar-autocad-mac-m1-gratis-link> [https://techplanet.today/post/autodesk-autocad-descargar-incluye-clave-de-producto-for-pc-nuevo-20](https://techplanet.today/post/autodesk-autocad-descargar-incluye-clave-de-producto-for-pc-nuevo-2023) [23](https://techplanet.today/post/autodesk-autocad-descargar-incluye-clave-de-producto-for-pc-nuevo-2023)

Los tutoriales están bien organizados y las claves de respuestas están disponibles para ayudarlo a practicar. Los conceptos básicos deben ser aprendidos, y la práctica es la clave. A diferencia de otros programas, como Word, Excel y Photoshop, los conceptos básicos no cambian. Por lo tanto, a medida que practique, debe asegurarse de recibir retroalimentación. Por ejemplo, puede enviar preguntas por correo electrónico a la lista de usuarios o solicitar convertirse en miembro de una comunidad de Autodesk. Para que AutoCAD funcione para usted, debe planificar lo que va a hacer. Esto realmente dependerá de las tareas específicas que vayas a realizar en el futuro. Un proyecto para una clase universitaria o un proyecto de investigación tiene un alcance limitado para trabajar, y es posible que deba usar un atajo para ver los resultados en un período de tiempo mucho más corto. Este tipo de proyectos pueden ir acompañados de un instructor. **4. ¿Usaré esto como un programa CAD de escritorio o necesito acostumbrarme al espacio de trabajo?** Podrá utilizar CAD como lo haría en cualquier otro programa de CAD. Lo único que notará es que la mayoría de los menús son un poco diferentes. Será un poco más fácil trabajar con CAD, ya que es una aplicación de hacer clic y arrastrar, en lugar de arrastrar y soltar. También puede notar que los íconos se ven un poco diferentes. Los íconos se parecen a los que ve cuando trabaja con Autocad. Puede notar que en lugar de los íconos con las banderas de comando, verá más íconos con los nombres descriptivos. Hay

otras pequeñas diferencias, pero son tan diminutas que son difíciles de notar. La principal diferencia que verá es cuando haga selecciones en AutoCAD, en lugar de hacer clic y arrastrar los bordes para seleccionar, ahora hará clic en el icono "Seleccionar" y luego "Arrastrar" o "Arrastrar borde" para seleccionar. También notará que puede seleccionar una ruta u objeto de la manera más fácil posible. Notará que puede hacer clic directamente en los puntos del objeto y tirar de él para seleccionar la ruta.

AutoCAD es una herramienta muy fácil de aprender y usar para dibujar y diseñar. Su interfaz de usuario es muy intuitiva y su facilidad de aprendizaje hace de AutoCAD una herramienta de dibujo atractiva tanto para usuarios principiantes como profesionales. La mayoría de las personas pueden descubrir cómo usar este software en unas pocas horas. Puede encontrar una breve descripción general de las funciones de AutoCAD en el sitio web de Autodesk. Pregúntele a cualquier persona que haya estado en el negocio de CAD durante años y le dirá que usar AutoCAD u otro sistema CAD se descubre después de un poco de tiempo. Nunca dejas de aprender y hay tantas características y herramientas nuevas para dominar que incluso cuando tienes algo de experiencia, el aprendizaje nunca se detiene. ¡La gente solo quiere aprender a quitarle la diversión al aprendizaje! AutoCAD tiene una curva de aprendizaje simple. Aquellos que quieran aprender AutoCAD pueden aprender una nueva habilidad en un corto período de tiempo. AutoCAD es una buena opción si está buscando ingresar al campo CAD, ya que AutoCAD cuenta con un buen soporte en muchos foros de software CAD. ¿Debería aprender AutoCAD? Si estoy realmente interesado en el campo de los gráficos por computadora, entonces aprender AutoCAD es imprescindible. Aprender AutoCAD puede ser costoso, pero es un software que la mayoría de las personas usará por el resto de su vida, por lo que es una inversión que vale la pena. La curva de aprendizaje de AutoCAD no es demasiado pronunciada; sin embargo, sigue siendo una buena idea adquirir algo de experiencia previa. Un curso intensivo de dos semanas en el sitio web de Autodesk está diseñado para personas que tienen poca o ninguna experiencia en dibujo. Aquellos con entrenamiento previo podrán lograr buenos resultados en la mitad del tiempo. Aprenda a utilizar las funciones de ahorro de tiempo del software. Gracias a su sencilla curva de aprendizaje, AutoCAD es el programa CAD perfecto para que cualquier persona aprenda. Para cualquier profesional, AutoCAD es una buena opción, pero también es una opción interesante para aquellos que buscan aprender a usar un programa CAD.

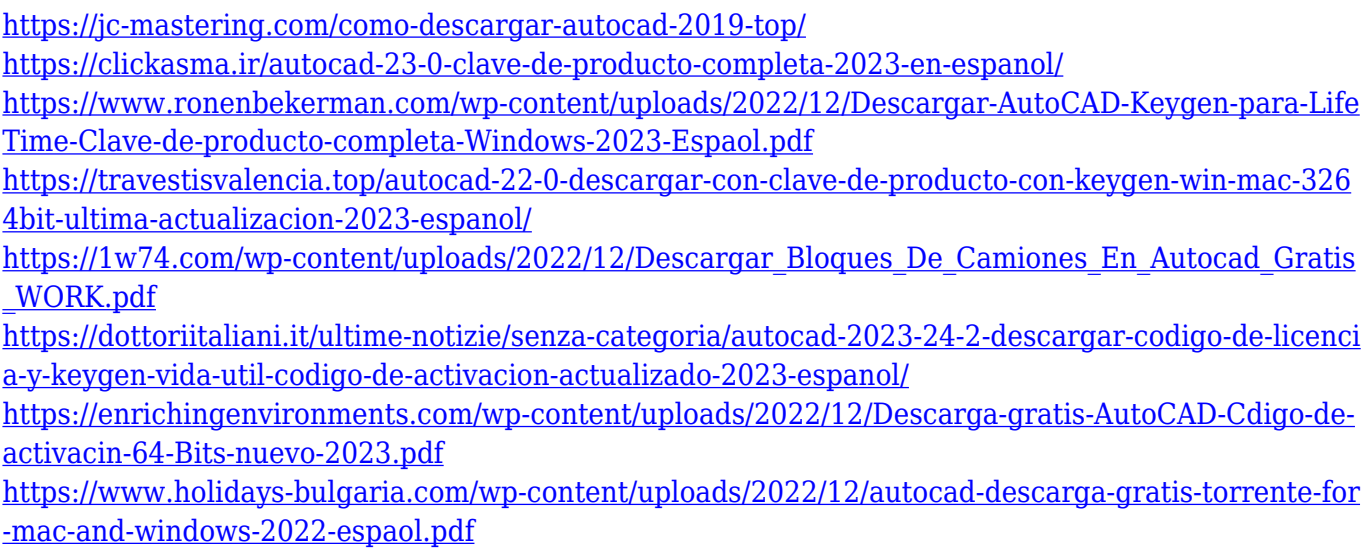

¡Cuanto más aprenda, más se divertirá aprendiendo a usar AutoCAD! Entonces, si está listo para comenzar a aprender AutoCAD, no posponga más el aprendizaje. Comience a usar el software y aprenda a usar los elementos clave de esta poderosa herramienta. Si es nuevo en AutoCAD o cualquier otro software CAD, querrá saber rápidamente cómo comenzar a diseñar. AutoCAD es muy fácil de usar y la mayoría de las funciones que usará regularmente le resultarán familiares. Sin embargo, es posible que esté aprendiendo a navegar por los distintos menús y a dibujar y editar partes. Estas cosas se aprenden mejor con la práctica. Comprar AutoCAD es una excelente opción para los usuarios que necesitan aprender a usar AutoCAD. Pero, dado que es costoso, le sugiero que haga una prueba con una versión de prueba gratuita del programa para que tenga una buena idea de cómo funciona el software y cómo puede ayudarlo en su trabajo. Como muchos usuarios, debe saber que AutoCAD no es su programa habitual. Recuerdo haber tenido este problema cuando aprendí por primera vez, y le recomiendo que pruebe AutoCAD usted mismo, ya que puede aprender rápidamente. 1. Uso del paquete de formación de AutoCAD. El paquete de capacitación de AutoCAD incluye más de 1000 páginas de manuales tutoriales de AutoCAD. En este paquete, aprenderá cómo usar la mayoría de las herramientas de dibujo, cómo preparar archivos para imprimir y ver, cómo operar el entorno de dibujo y más. La mejor parte es que también obtendrá una versión de prueba gratuita de AutoCAD, que puede usar de forma gratuita durante un máximo de 60 días. Puede registrarlo para permanecer durante 90 días. Después de que decida comprar AutoCAD, deberá navegar por la interfaz del programa y comenzar a usarlo. Le recomiendo que primero instale el programa en su computadora o computadora portátil y luego comience a usarlo. Se recomienda encarecidamente seguir todas las instrucciones contenidas en el video de capacitación del programa para aprender a usar el programa.Generalmente, los principiantes necesitan saber si un proceso es seguro; por ejemplo, una vez que aprenda a formatear los datos en el sistema, debe aprender a proteger los datos que ya no

necesita para usar el sistema, a fin de evitar perder una parte del sistema. Compartiré mis recomendaciones básicas de AutoCAD en un artículo posterior para principiantes.

AutoCAD es una poderosa herramienta de ingeniería, dibujo y diseño. Con un curso universitario, puedes aprender sobre él en la universidad y hacer tu propia vida exitosa. Pero lleva mucho tiempo aprender rápidamente las habilidades de AutoCAD. Puede convertirse en un ingeniero con la habilidad de AutoCAD a través de la capacitación requerida. Realice la capacitación y podrá crear su propio diseño en AutoCAD. A diferencia de la mayoría de las aplicaciones de diseño asistido por computadora, el aprendizaje de AutoCAD implica un proceso de aprendizaje similar a aprender a conducir un automóvil. Es un proceso que implica mucho tiempo, práctica y paciencia. Tienes que superar tus miedos de no ser capaz de aprender algo nuevo. Una vez que se sienta cómodo con AutoCAD, se sentirá mejor equipado para pasar al siguiente nivel de su carrera. La práctica es la mejor manera de aprender AutoCAD. Cuando utiliza AutoCAD, es importante estar familiarizado con las funciones de los menús y las barras de herramientas, y comprender la función y el propósito de cada herramienta es fundamental. Autodesk tiene un tutorial fácil de usar llamado "AutoCAD Academy" que lo ayudará a construir una base sólida para su aprendizaje de AutoCAD. La versión gratuita le enseñará todo lo que necesita para comenzar a dibujar con AutoCAD, pero también hay una versión de suscripción paga llamada "AutoCAD Academy Plus" que incluye tutoriales guiados y funciones adicionales. Las pruebas gratuitas también le permitirán acceder a modelos de demostración y un área de juegos CAD interactiva mientras aprende, para que pueda experimentar con CAD directamente. AutoCAD sigue siendo uno de los paquetes CAD más populares del mercado y no es necesario que aprenda todas las funciones de la aplicación. De hecho, es una gran herramienta para aprender a dibujar porque no tienes que pasar mucho tiempo aprendiendo muchas características diversas. Visitar YouTube es una excelente manera de aprender sobre AutoCAD. Aunque tiene algunos errores, puede ser una excelente manera de aprender comandos básicos.Sin embargo, no aprenderá nada parecido si simplemente aprende viendo videos en YouTube. La mejor manera de aprender es seguir un proceso paso a paso. Al mirar la guía para principiantes en un libro, podrá aprender más en un período de tiempo más corto.

AutoCAD es más que un simple programa de dibujo. Se puede usar como un programa CAD y se usa para modelar sus diseños en 3D. Otra forma de aprender AutoCAD es usar un programa tutorial para aprender a usar los comandos de AutoCAD. Este es el método más común de aprendizaje de AutoCAD. Pero aún así, la mejor manera de aprender AutoCAD es practicar las habilidades de AutoCAD a diario. Es posible que algunas personas no puedan hacer esto, pero trate de aprender al menos un comando en cada lección que aprenda. La mayoría de las personas interesadas en aprender AutoCAD querrán una habilidad específica y no habilidades generales. Hay una razón para esto. AutoCAD es un programa de diseño muy potente que se utiliza en varios campos diferentes del diseño. Debido a los muchos usos de AutoCAD, es importante aprender a usar el software para hacer varios tipos de diseños. Con la capacitación adecuada, puede aprender AutoCAD y luego poder trabajar en cualquier campo donde se use AutoCAD. Mi hijo estaba en la clase de AutoCAD para aprender cómo convertirse en un técnico autorizado de AutoCAD, pero no le fue muy bien en la clase. Ves que estaba tratando de aprender todo en un día. Terminó sin ser contratado como técnico de AutoCAD porque no pudo terminar la clase. Esta no es la manera de aprender AutoCAD. Para el usuario de AutoCAD más experimentado, solo quiero animar a continuar con los proyectos. Es una gran habilidad para aprender. La mejor manera de aprender a usar AutoCAD es tomar un curso de AutoCAD en persona. Hay muchas buenas opciones de aprendizaje en línea, pero un taller breve en el aula le brinda la máxima oportunidad de mejorar sus habilidades de dibujo. El paso más importante es decidir si desea aprender utilizando la versión de escritorio del programa o la versión web más popular, AutoCAD LT. En este último caso, está obligado a tener una conexión limitada a Internet.